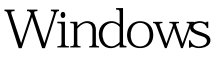

https://www.100test.com/kao\_ti2020/644/2021\_2022\_Windows\_EF  $BC_9A_c100_644224.htm$  Windows

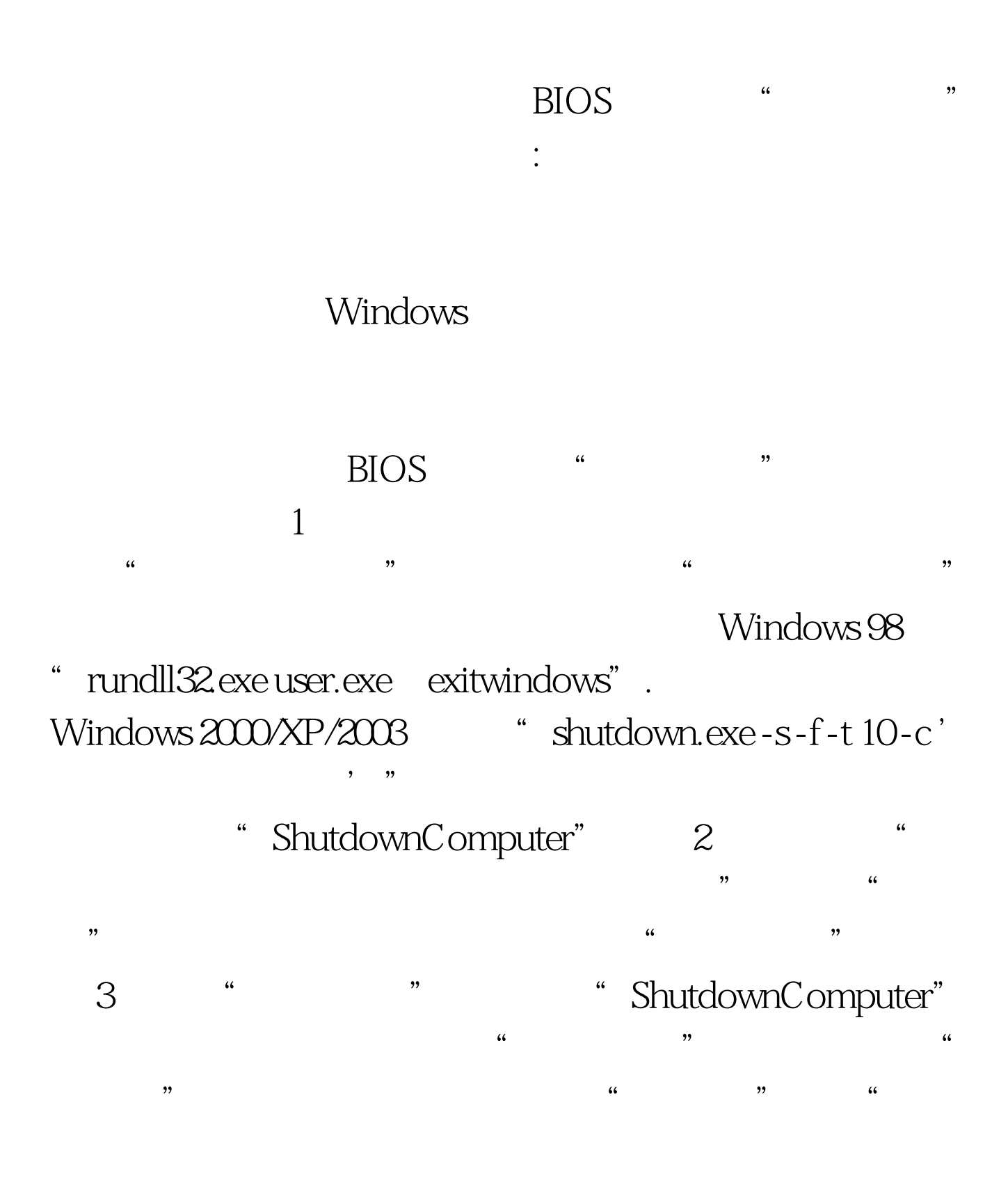

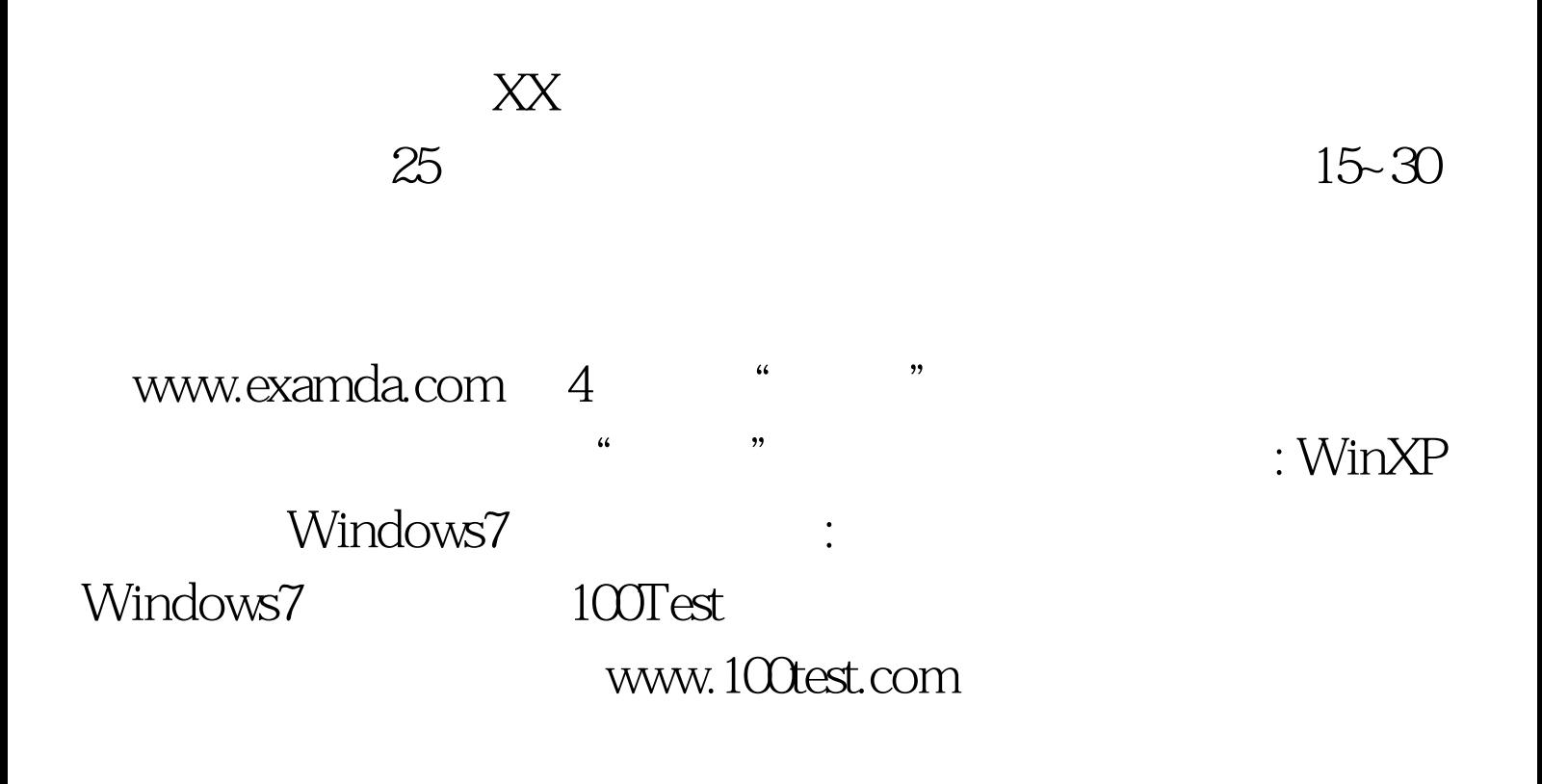